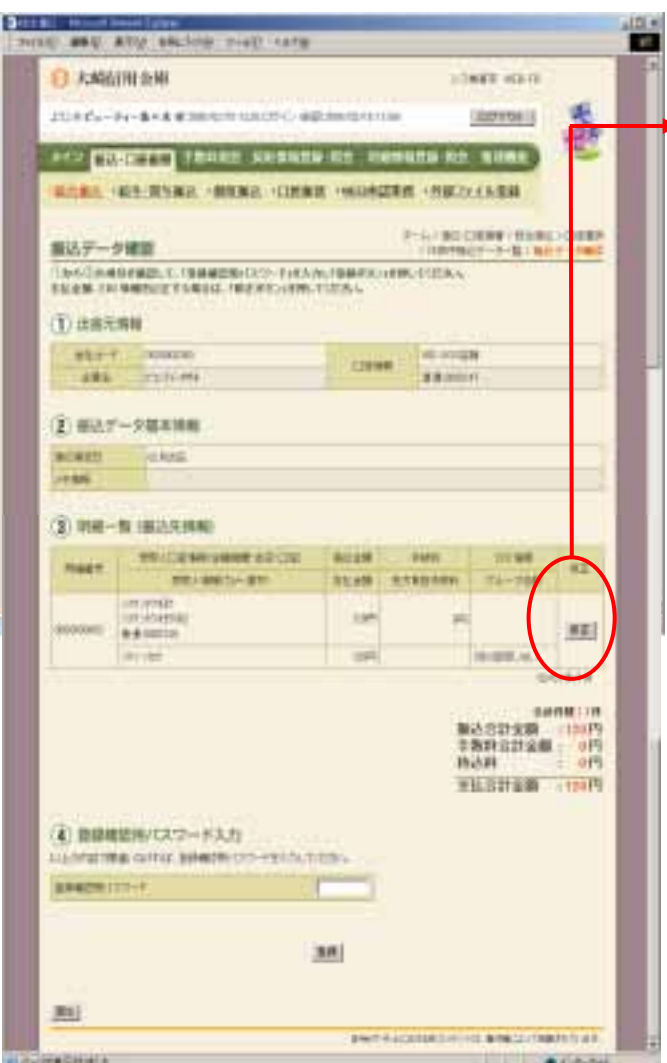

Ţ

をクリックしている おおやく しょうしょう

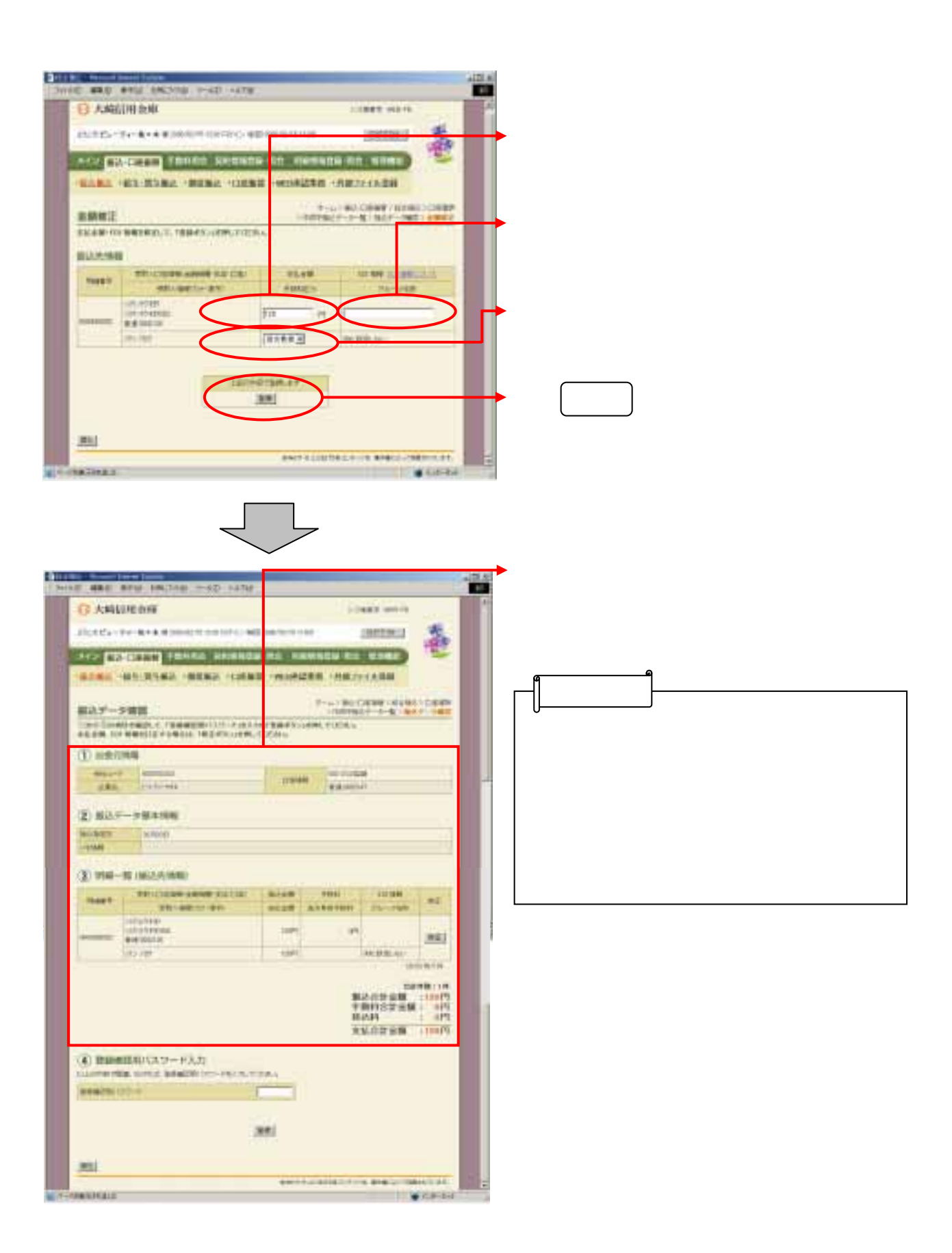